# **QGIS Application - Bug report #7723 Bookmark names not saved under Mac OS X**

*2013-04-26 10:01 AM - Larry Shaffer*

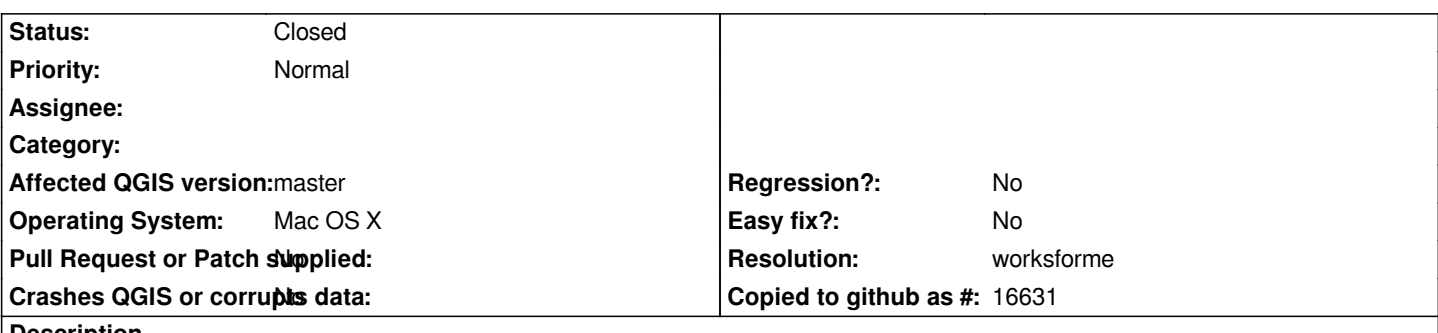

**Description**

*When adding a bookmark it defaults to 'New bookmark.' After changing the name to something custom, closing the dialog, then reopening the dialog, the name is still 'New bookmark.' The custom name is never saved.*

# **Associated revisions**

**Revision 8a712b4a - 2013-06-02 08:12 PM - Larry Shaffer**

*Fix #7723, bookmark names not saved*

*- Allow bookmarks database table to be edited*

*- Store project file name with new bookmark, if custom project title not set*

#### **History**

# **#1 - 2013-06-02 08:06 AM - Giovanni Manghi**

*- Priority changed from High to Normal*

# **#2 - 2013-06-02 11:17 AM - Larry Shaffer**

*- Status changed from Open to Closed*

*Fixed in changeset commit:"8a712b4a02bef24b8f12fda6c3a616207181b2be".*

# **#3 - 2013-09-17 10:38 AM - Andrew Brachman**

*- Status changed from Closed to Reopened*

*I am having the same issue Larry Shaffer. I am running Windows 7 on a Dell with 1.8.0.*

#### **#4 - 2013-09-17 10:40 AM - Giovanni Manghi**

- *Resolution set to worksforme*
- *Status changed from Reopened to Closed*

#### *Andrew Brachman wrote:*

*I am having the same issue Larry Shaffer. I am running Windows 7 on a Dell with 1.8.0.*

*after entering the name you have to hit "enter" otherwise they will not be saved.*